## ДЕПАРТАМЕНТ ОБРАЗОВАНИЯ И НАУКИ ПРИМОРСКОГО КРАЯ

## ЛИЦЕНЗИЯ

наименование лицензирующего органа

204

 $28.$ июня

(указываются полное и (в случае если имеется)

 $20^{17}$  r.

на осуществление образовательной деятельности

Настоящая лицензия предоставлена

муниципальному бюджетному дошкольному образовательному

учреждению «Детский сад № 121 общеразвивающего вида сокращенное наименование (в том числе фирменное наименование), организационно-правовая форма

г. Владивостока»

юридического лица, фамилия, имя и (в случае если имеется) отчество индивидуального предпринимателя, (МБДОУ «Детский сад № 121»)

наименование и реквизиты документа, удостоверяющего его личность)

учреждение

на право оказывать образовательные услуги по реализации образовательных программ по видам образования, по уровням образования, по профессиям, специальностям, направлениям подготовки (для профессионального образования), по подвидам дополнительного образования, указанным в приложении к настоящей лицензии

Основной государственный регистрационный номер юридического лица

(индивидуального предпринимателя) (ОГРН)

1022501805589

2537043299

Идентификационный номер налогоплательщика

25 Л01 № 0001837 Серия

Место нахождения

(указывается адрес места нахождения юридического лица (место

жительства - для индивидуального предприниматели)

690035, г. Владивосток, ул. Интернациональная, д. 52

Настоящая лицензия предоставлена на срок:

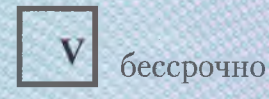

до " 20 г.

Настоящая лицензия предоставлена на основании решения <sub>(приказ/распоряжение)</sub>

приказа департамента образования и науки Приморского края

28 июня **OT** "

 $20^{17}$  r.

 $1179 - a$ 

Настоящая лицензия имеет приложение (приложения), являющееся ее неотъемлемой частью.

(наименование лиценсирующего органа)

Директор департамента образования и науки Приморского края

(должность уполномоченного лица)

оченного лица)

Мартыненко Оксана Олеговна

(фамилия, имя, отчество .<br>полномоченного лица)

М.П.

Приложение №1 к лицензии на осуществление образовательной деятельности от «28» июня 2017 года No 204

## ДЕПАРТАМЕНТ ОБРАЗОВАНИЯ И НАУКИ ПРИМОРСКОГО КРАЯ

наименование лицензирующего органа

муниципальное бюджетное дошкольное образовательное учреждение «Детский сад № 121 общеразвивающего вида г. Владивостока» (МБДОУ «Детский сад № 121»)

указываются полное и (в случае если имеется) сокращённое наименование (в том числе фирменное наименование) юридического лица или его филиала

учреждение

организационно-правовая форма юридического лица

690035, г. Владивосток, ул. Интернациональная, д. 52

место нахождения юридического лица или его филиала

690035, г. Владивосток, ул. Интернациональная, д. 52

адреса мест осуществления образовательной деятельности юридического лица или его филиала, индивидуального<br>предпринимателя, за исключением мест осуществления образовательной деятельности по дополнительным профессиональным программам, основным программам профессионального обучения

## Общее образование

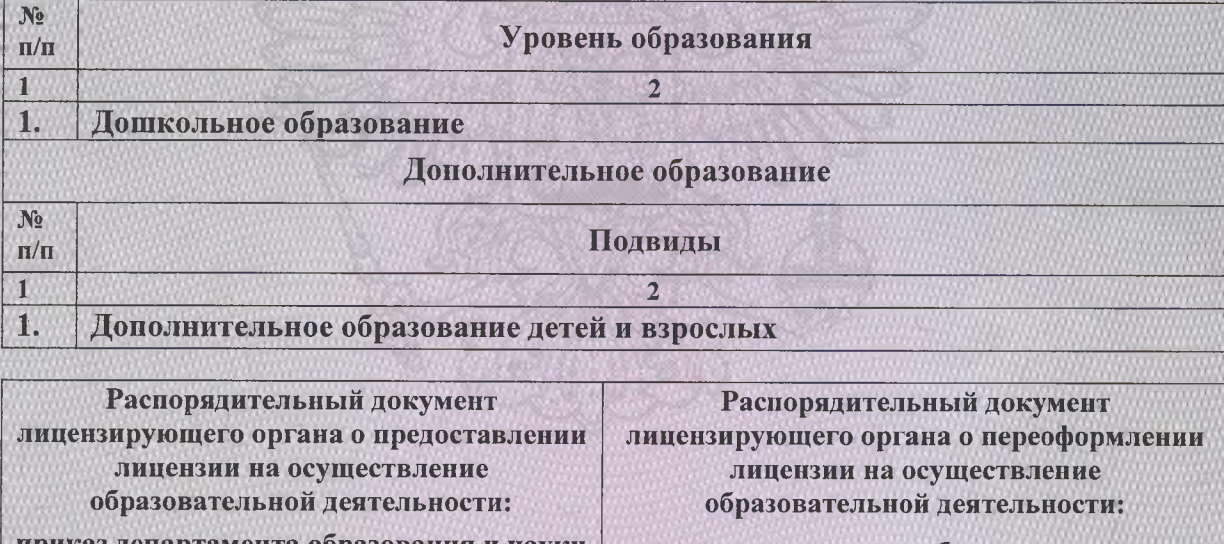

приказ департамента образования и науки Приморского края вид документа

от 10 ноября 2010 года № 837-а

приказ департамента образования и науки Приморского края вид документа

от 28 июня 2017 года № 1179-а

Директор департамента образования и науки Приморского края

должность уполномоченного лица

полномоченного лица М.П.

Мартыненко Оксана Олеговна фамилия, имя, отчество уполномоченного лица

Серия 25H01 M 0002182